## 電子保証の仕組み

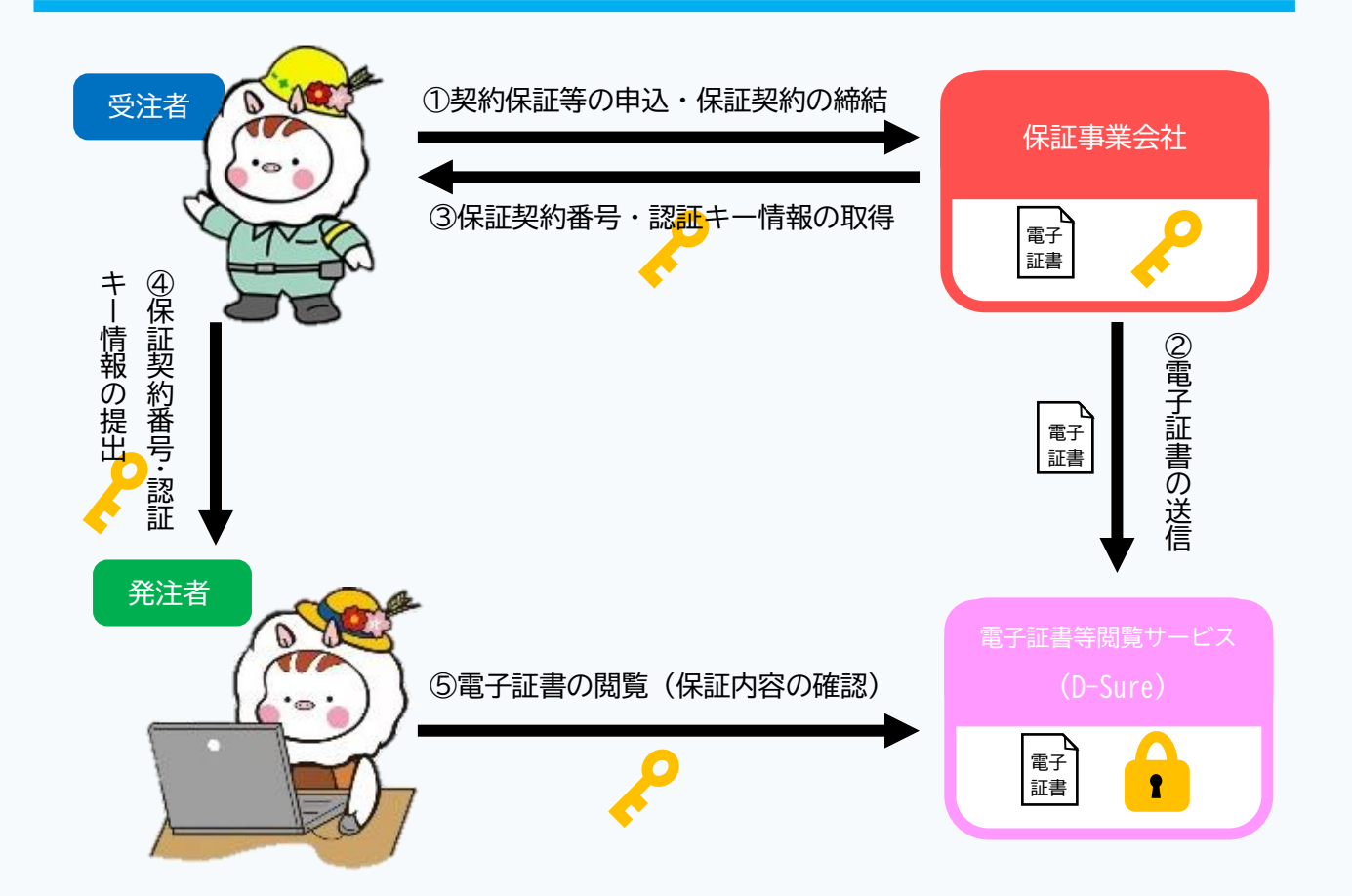

①受注者は、保証事業会社(西日本建設業保証㈱)へ保証申込を行い、電子保証により 保証契約を締結する。

②保証事業会社は、電子証書等閲覧サービス(D-Sure)に電子証書をアップロードする。

③受注者は、保証事業会社から送付のあった「電子証書・認証キー登録のお知らせ」 メールを確認し、電子証書の閲覧に必要となる「保証契約番号」及び「認証キー」 を取得する。

④受注者は、保証契約番号及び認証キーを、電子メールにより発注者に提出する。

⑤発注者は、D-Sure にアクセスし、提出された保証契約番号及び認証キーにより、 保証内容を確認する。